# **edeposit.amqp.downloader**

*Release 0.3.0*

February 06, 2015

### Contents

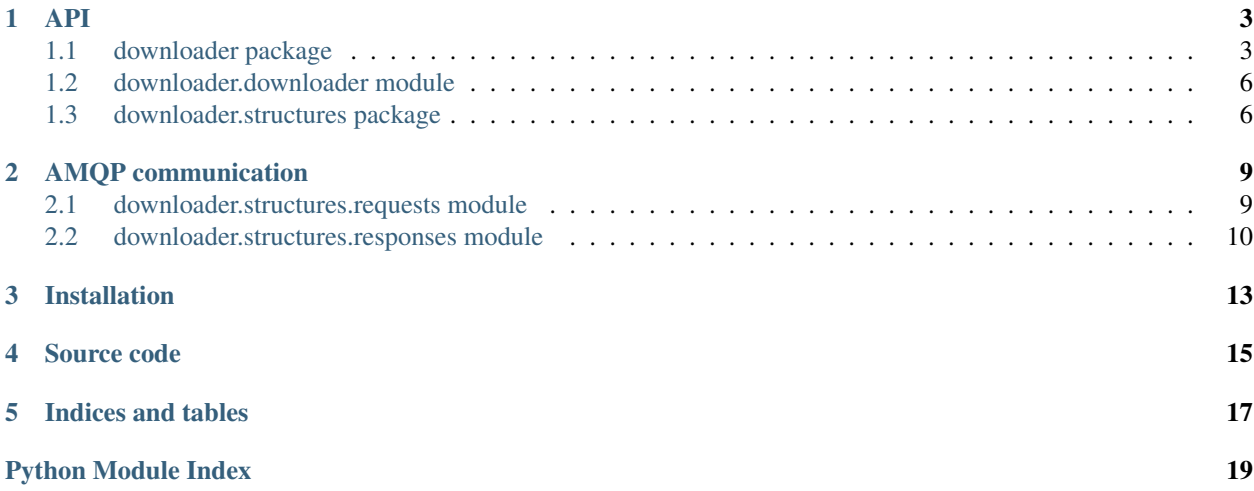

This module is basically just simple worker, which listens at AMQP queue and asynchronously downloads data from internet. Downloaded data are then returned as AMQP structure.

### **API**

### <span id="page-6-2"></span><span id="page-6-1"></span><span id="page-6-0"></span>**1.1 downloader package**

### **1.1.1 Subpackages**

#### **downloader.structures package**

### **Submodules**

#### downloader.structures.requests module

class downloader.structures.requests.**Download** Bases: [downloader.structures.requests.Download](#page-12-2)

#### Download data from *url*.

**url**

*str*

URL of the internet resource.

Returns [DownloadedFile](#page-13-1).

#### Return type obj

class downloader.structures.requests.**ProgressDownload** Bases: [downloader.structures.requests.ProgressDownload](#page-12-3)

Download data from *url* and report back the progress.

#### **url**

*str*

URL of the internet resource.

#### **steps**

*int*

Number of steps used to track progress.

Progress is reported using [Progress](#page-13-2) structure.

Returns [DownloadedFile](#page-13-1).

Return type obj

<span id="page-7-0"></span>class downloader.structures.requests.**CheckExistence** Bases: [downloader.structures.requests.CheckExistence](#page-12-4)

Send HEAD request to given *url* and check it's existence.

**url**

*str*

URL of the internet resource.

Returns [Exists](#page-13-3).

Return type obj

#### downloader.structures.responses module

class downloader.structures.responses.**DownloadedFile**

Bases: [downloader.structures.responses.DownloadedFile](#page-13-1)

Response to [Download](#page-12-2) and [ProgressDownload](#page-12-3).

#### **url**

*str*

URL of the internet resource.

#### **b64\_data**

*str*

Downloaded data encoded as base64 string.

#### class downloader.structures.responses.**Progress**

Bases: [downloader.structures.responses.Progress](#page-13-2)

Response to [ProgressDownload](#page-12-3).

#### **url**

*str*

URL of the internet resource.

#### **step**

*int*

Number of current step.

#### **downloaded**

*int*

How many bytes was downloaded to this step.

#### **content\_length**

*int*

How big is the whole file (in bytes).

### class downloader.structures.responses.**Exists**

Bases: [downloader.structures.responses.Exists](#page-13-3)

Response to [CheckExistence](#page-12-4).

#### **url**

*str*

URL of the internet resource.

<span id="page-8-1"></span>**result** *bool*

True if the file exists, False if not.

#### **headers**

*dict*

HTTP headers returned to this requests.

#### **Module contents**

### **1.1.2 Submodules**

#### **downloader.downloader module**

```
downloader.downloader.head_request(url)
```
Send HEAD request to given *url*.

Parameters url ([str](http://docs.python.org/2.7/library/functions.html#str)) – URL of the internet resource.

Returns Dictionary with *headers*. Important headers: content-length and content-type.

Return type dict

downloader.downloader.**download**(*url*)

Download resource at *url*.

Parameters url ([str](http://docs.python.org/2.7/library/functions.html#str)) – URL of the internet resource.

Returns Content of the downloaded resource.

#### Return type str

downloader.downloader.**progress\_download**(*url*, *steps*, *callback*)

Download resource at *url* and call *callback* after each step. The number of steps is defined by *steps* parameter.

#### **Parameters**

- **url** (*[str](http://docs.python.org/2.7/library/functions.html#str)*) URL of the internet resource.
- steps (*[int](http://docs.python.org/2.7/library/functions.html#int)*) Number of steps (how many times will be *callback* called).
- callback (*fn reference*) Reference to function expecting three arguments: *step* (number of step), *downloaded* (number of downloaded bytes), *content\_len* (size of downloaded resource).

### <span id="page-8-0"></span>**1.1.3 Module contents**

#### downloader.**get\_progress\_reporter**(*send\_back*)

Construct progress reporter callback from *send\_back* function.

Parameters send\_back (*fn reference*) – Reference to function for sending messages back using AMQP.

Returns fn reference: Function taking 3 parameters as is required by [progress\\_download\(\)](#page-9-2).

#### downloader.**reactToAMQPMessage**(*message*, *send\_back*)

React to given (AMQP) message. *message* is usually expected to be collections. namedtuple() structure filled with all necessary data.

#### <span id="page-9-3"></span>**Parameters**

- message (*\*Request class*) only ConversionRequest class is supported right now
- send\_back (*fn reference*) Reference to function for responding. This is useful for progress monitoring for example. Function takes one parameter, which may be response structure/namedtuple, or string or whatever would be normally returned.

Returns response filled with data about conversion and converted file.

Return type ConversionResponse

Raises ValueError – if bad type of *message* structure is given.

### <span id="page-9-0"></span>**1.2 downloader.downloader module**

```
downloader.downloader.head_request(url)
```
Send HEAD request to given *url*.

Parameters url (*[str](http://docs.python.org/2.7/library/functions.html#str)*) – URL of the internet resource.

Returns Dictionary with *headers*. Important headers: content-length and content-type.

#### Return type dict

downloader.downloader.**download**(*url*)

Download resource at *url*.

Parameters url ([str](http://docs.python.org/2.7/library/functions.html#str)) – URL of the internet resource.

Returns Content of the downloaded resource.

#### Return type str

<span id="page-9-2"></span>downloader.downloader.**progress\_download**(*url*, *steps*, *callback*)

Download resource at *url* and call *callback* after each step. The number of steps is defined by *steps* parameter.

#### **Parameters**

- **url**  $(str)$  $(str)$  $(str)$  URL of the internet resource.
- steps (*[int](http://docs.python.org/2.7/library/functions.html#int)*) Number of steps (how many times will be *callback* called).
- callback (*fn reference*) Reference to function expecting three arguments: *step* (number of step), *downloaded* (number of downloaded bytes), *content\_len* (size of downloaded resource).

### <span id="page-9-1"></span>**1.3 downloader.structures package**

### **1.3.1 Submodules**

#### **downloader.structures.requests module**

```
class downloader.structures.requests.Download
Bases: downloader.structures.requests.Download
```
#### Download data from *url*.

# *str* URL of the internet resource. Returns [DownloadedFile](#page-13-1). Return type obj class downloader.structures.requests.**ProgressDownload** Bases: [downloader.structures.requests.ProgressDownload](#page-12-3)

Download data from *url* and report back the progress.

**url**

<span id="page-10-0"></span>**url**

*str*

URL of the internet resource.

#### **steps**

*int*

Number of steps used to track progress.

Progress is reported using [Progress](#page-13-2) structure.

Returns [DownloadedFile](#page-13-1).

#### Return type obj

```
class downloader.structures.requests.CheckExistence
```
Bases: [downloader.structures.requests.CheckExistence](#page-12-4)

Send HEAD request to given *url* and check it's existence.

#### **url**

*str*

URL of the internet resource.

Returns [Exists](#page-13-3).

Return type obj

#### **downloader.structures.responses module**

class downloader.structures.responses.**DownloadedFile** Bases: [downloader.structures.responses.DownloadedFile](#page-13-1)

Response to [Download](#page-12-2) and [ProgressDownload](#page-12-3).

### **url**

*str*

URL of the internet resource.

### **b64\_data**

#### *str*

Downloaded data encoded as base64 string.

<span id="page-11-1"></span>class downloader.structures.responses.**Progress**

Bases: [downloader.structures.responses.Progress](#page-13-2)

Response to [ProgressDownload](#page-12-3).

#### **url**

*str*

URL of the internet resource.

#### **step**

*int*

Number of current step.

#### **downloaded**

*int*

How many bytes was downloaded to this step.

### **content\_length**

*int*

How big is the whole file (in bytes).

```
class downloader.structures.responses.Exists
```
Bases: [downloader.structures.responses.Exists](#page-13-3)

Response to [CheckExistence](#page-12-4).

#### **url**

*str*

URL of the internet resource.

#### **result**

*bool*

True if the file exists, False if not.

#### **headers**

*dict*

HTTP headers returned to this requests.

### <span id="page-11-0"></span>**1.3.2 Module contents**

### **AMQP communication**

### <span id="page-12-5"></span><span id="page-12-1"></span><span id="page-12-0"></span>**2.1 downloader.structures.requests module**

<span id="page-12-2"></span>class downloader.structures.requests.**Download** Bases: [downloader.structures.requests.Download](#page-12-2)

Download data from *url*.

**url**

*str*

URL of the internet resource.

Returns [DownloadedFile](#page-13-1).

Return type obj

<span id="page-12-3"></span>class downloader.structures.requests.**ProgressDownload** Bases: [downloader.structures.requests.ProgressDownload](#page-12-3)

Download data from *url* and report back the progress.

**url**

*str*

URL of the internet resource.

**steps** *int*

Number of steps used to track progress.

[Progress](#page-13-2) is reported using Progress structure.

Returns [DownloadedFile](#page-13-1).

Return type obj

<span id="page-12-4"></span>class downloader.structures.requests.**CheckExistence** Bases: [downloader.structures.requests.CheckExistence](#page-12-4)

Send HEAD request to given *url* and check it's existence.

**url**

*str*

URL of the internet resource.

<span id="page-13-4"></span>Returns [Exists](#page-13-3).

Return type obj

# <span id="page-13-0"></span>**2.2 downloader.structures.responses module**

<span id="page-13-1"></span>class downloader.structures.responses.**DownloadedFile**

Bases: [downloader.structures.responses.DownloadedFile](#page-13-1)

Response to [Download](#page-12-2) and [ProgressDownload](#page-12-3).

**url**

*str*

URL of the internet resource.

#### **b64\_data**

*str*

Downloaded data encoded as base64 string.

<span id="page-13-2"></span>class downloader.structures.responses.**Progress** Bases: [downloader.structures.responses.Progress](#page-13-2)

Response to [ProgressDownload](#page-12-3).

#### **url**

*str*

URL of the internet resource.

#### **step**

*int*

Number of current step.

#### **downloaded**

*int*

How many bytes was downloaded to this step.

#### **content\_length**

*int*

How big is the whole file (in bytes).

```
class downloader.structures.responses.Exists
```
Bases: [downloader.structures.responses.Exists](#page-13-3)

Response to [CheckExistence](#page-12-4).

#### **url**

*str*

URL of the internet resource.

#### **result**

#### *bool*

True if the file exists, False if not.

### **headers**

*dict*

HTTP headers returned to this requests.

# **Installation**

<span id="page-16-0"></span>Installation at debian systems is really easy:

pip install edeposit.amqp.downloader

# **Source code**

<span id="page-18-0"></span>This project is released as opensource (GPL) and source codes can be found at GitHub:

• <https://github.com/edeposit/edeposit.amqp.downloader>

**CHAPTER 5**

**Indices and tables**

- <span id="page-20-0"></span>• *genindex*
- *modindex*
- *search*

Python Module Index

### <span id="page-22-0"></span>d

downloader, [5](#page-8-0) downloader.downloader, [6](#page-9-0) downloader.structures, [8](#page-11-0) downloader.structures.requests, [9](#page-12-1) downloader.structures.responses, [10](#page-13-0)

# B

b64\_data (downloader.structures.responses.DownloadedFile attribute), [4,](#page-7-0) [7,](#page-10-0) [10](#page-13-4)

# C

CheckExistence (class in downloader.structures.requests), [3,](#page-6-2) [7,](#page-10-0) [9](#page-12-5)

content\_length (downloader.structures.responses.Progress attribute), [4,](#page-7-0) [8,](#page-11-1) [10](#page-13-4)

# D

Download (class in downloader.structures.requests), [3,](#page-6-2) [6,](#page-9-3) [9](#page-12-5) download() (in module downloader.downloader), [5,](#page-8-1) [6](#page-9-3) downloaded (downloader.structures.responses.Progress attribute), [4,](#page-7-0) [8,](#page-11-1) [10](#page-13-4) DownloadedFile (class in downloader.structures.responses), [4,](#page-7-0) [7,](#page-10-0) [10](#page-13-4) downloader (module), [5](#page-8-1) downloader.downloader (module), [5,](#page-8-1) [6](#page-9-3) downloader.structures (module), [5,](#page-8-1) [8](#page-11-1) downloader.structures.requests (module), [3,](#page-6-2) [6,](#page-9-3) [9](#page-12-5) downloader.structures.responses (module), [4,](#page-7-0) [7,](#page-10-0) [10](#page-13-4)

# E

Exists (class in downloader.structures.responses), [4,](#page-7-0) [8,](#page-11-1) [10](#page-13-4)

# G

get\_progress\_reporter() (in module downloader), [5](#page-8-1)

### H

head\_request() (in module downloader.downloader), [5,](#page-8-1) [6](#page-9-3) headers (downloader.structures.responses.Exists attribute), [5,](#page-8-1) [8,](#page-11-1) [10](#page-13-4)

### P

- Progress (class in downloader.structures.responses), [4,](#page-7-0) [7,](#page-10-0) [10](#page-13-4)
- progress download() (in module downloader.downloader), [5,](#page-8-1) [6](#page-9-3)

ProgressDownload (class in downloader.structures.requests), [3,](#page-6-2) [7,](#page-10-0) [9](#page-12-5)

# R

reactToAMQPMessage() (in module downloader), [5](#page-8-1) result (downloader.structures.responses.Exists attribute), [4,](#page-7-0) [8,](#page-11-1) [10](#page-13-4)

### S

- step (downloader.structures.responses.Progress attribute), [4,](#page-7-0) [8,](#page-11-1) [10](#page-13-4)
- steps (downloader.structures.requests.ProgressDownload attribute), [3,](#page-6-2) [7,](#page-10-0) [9](#page-12-5)

# U

- url (downloader.structures.requests.CheckExistence attribute), [4,](#page-7-0) [7,](#page-10-0) [9](#page-12-5)
- url (downloader.structures.requests.Download attribute), [3,](#page-6-2) [6,](#page-9-3) [9](#page-12-5)
- url (downloader.structures.requests.ProgressDownload attribute), [3,](#page-6-2) [7,](#page-10-0) [9](#page-12-5)
- url (downloader.structures.responses.DownloadedFile attribute), [4,](#page-7-0) [7,](#page-10-0) [10](#page-13-4)
- url (downloader.structures.responses.Exists attribute), [4,](#page-7-0) [8,](#page-11-1) [10](#page-13-4)
- url (downloader.structures.responses.Progress attribute), [4,](#page-7-0) [8,](#page-11-1) [10](#page-13-4)